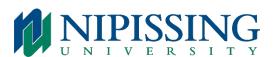

## **DURESS INSTRUCTIONS**

Your IP 5320 telephone set has been programmed with a key labeled "DURESS".

This application is intended to ONLY be used in circumstances where a silent notification to Security is needed (i.e., when a panic button was used in the past).

## How to Use

When you tap the "DURESS" key two times, it sends a silent message to Security and their computer will notify them of the extension number and location that pressed "DURESS" by our ER Advisor database. This will also alert Security's Pager/Cell Phone with the same information.

Security's response is not to call back the person, who initiated the call, but to attend to their location and see what is the reason for the "DURESS" call.

## PLEASE ENSURE YOU DO NOT USE THIS DURESS KEY FOR ANYTHING OTHER THAN INTENDED

**NOTE:** Using the Duress key will not notify 911 personnel, only our local campus Security upon activation. 911 should always be used in all Medical and other Emergency situations.